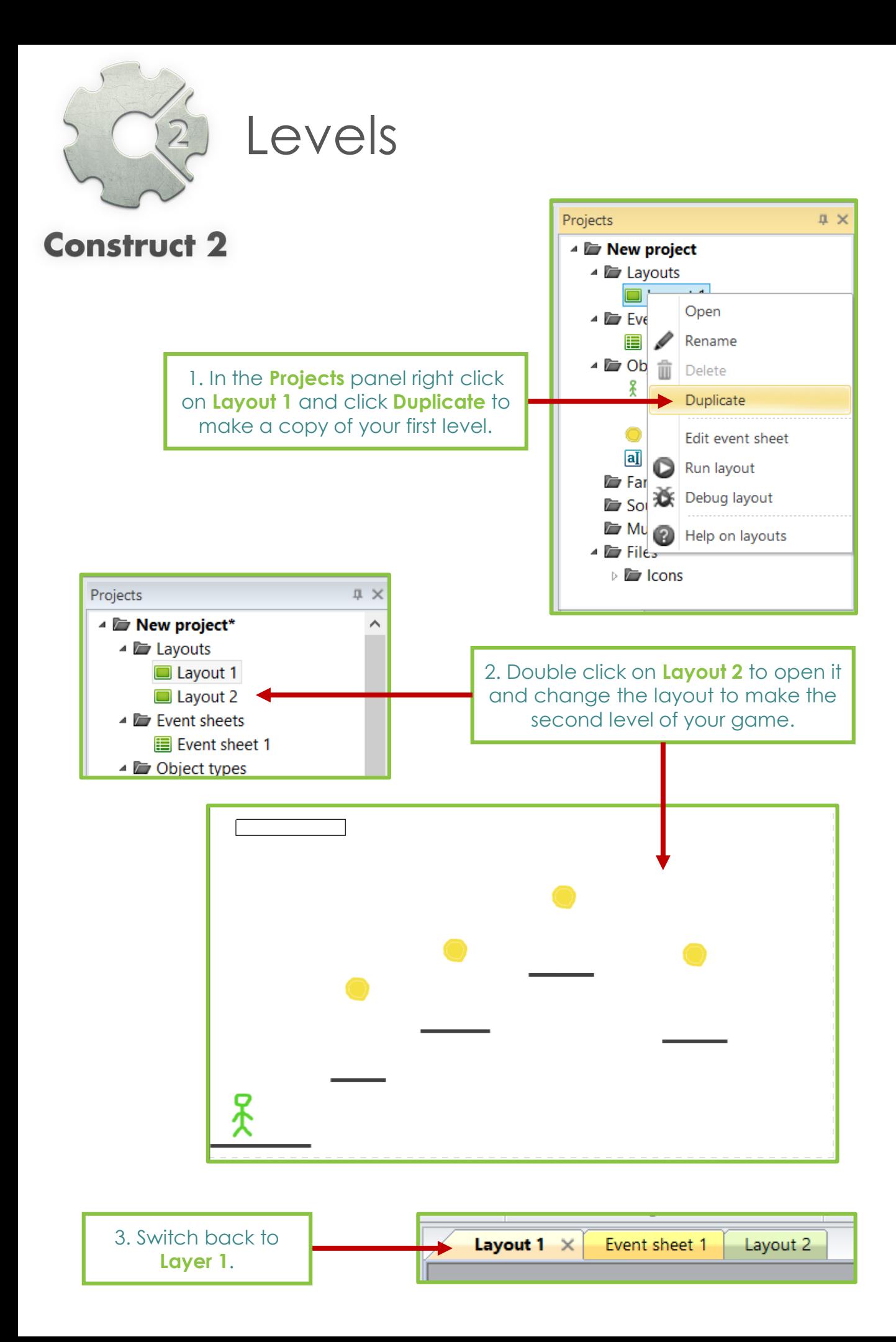

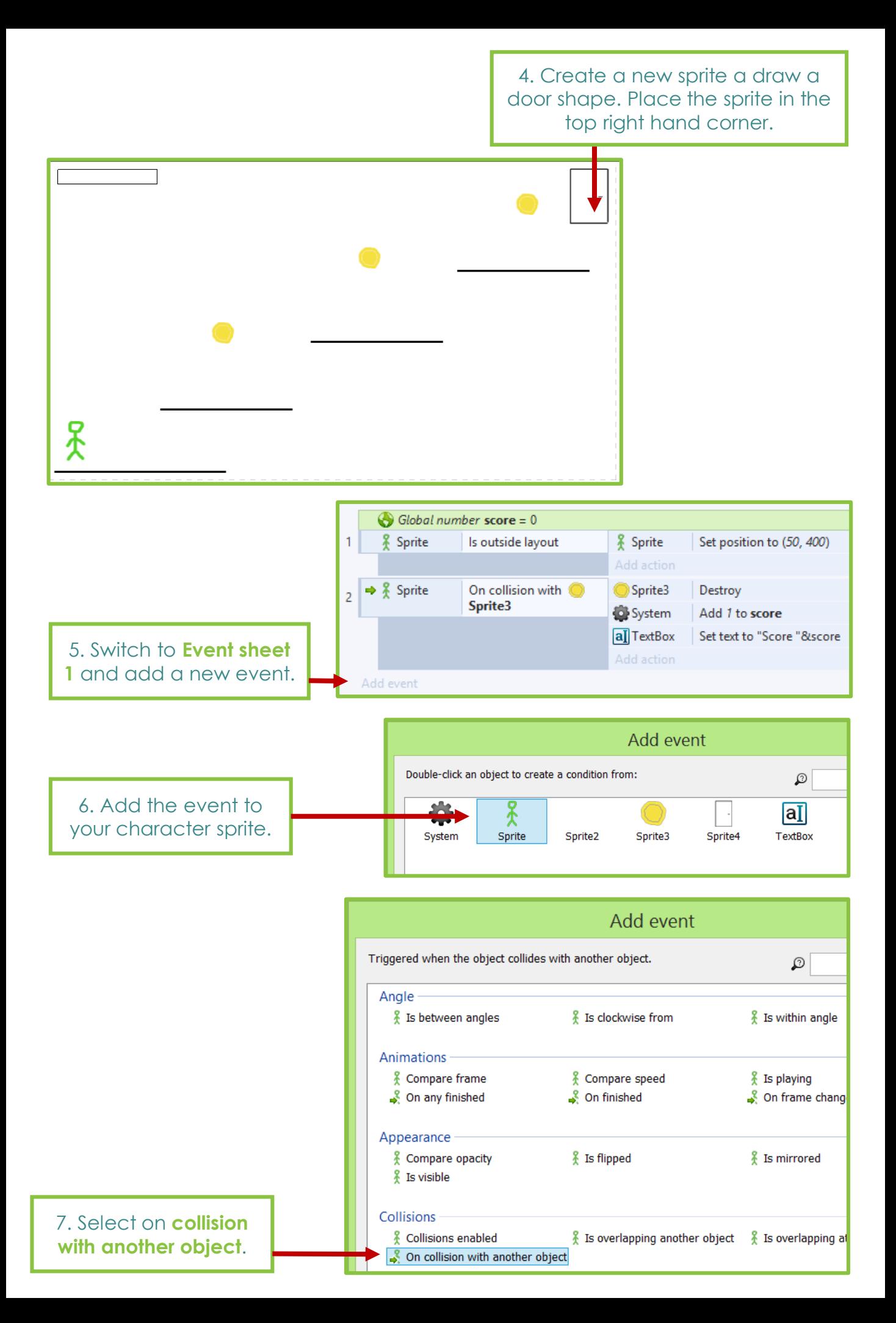

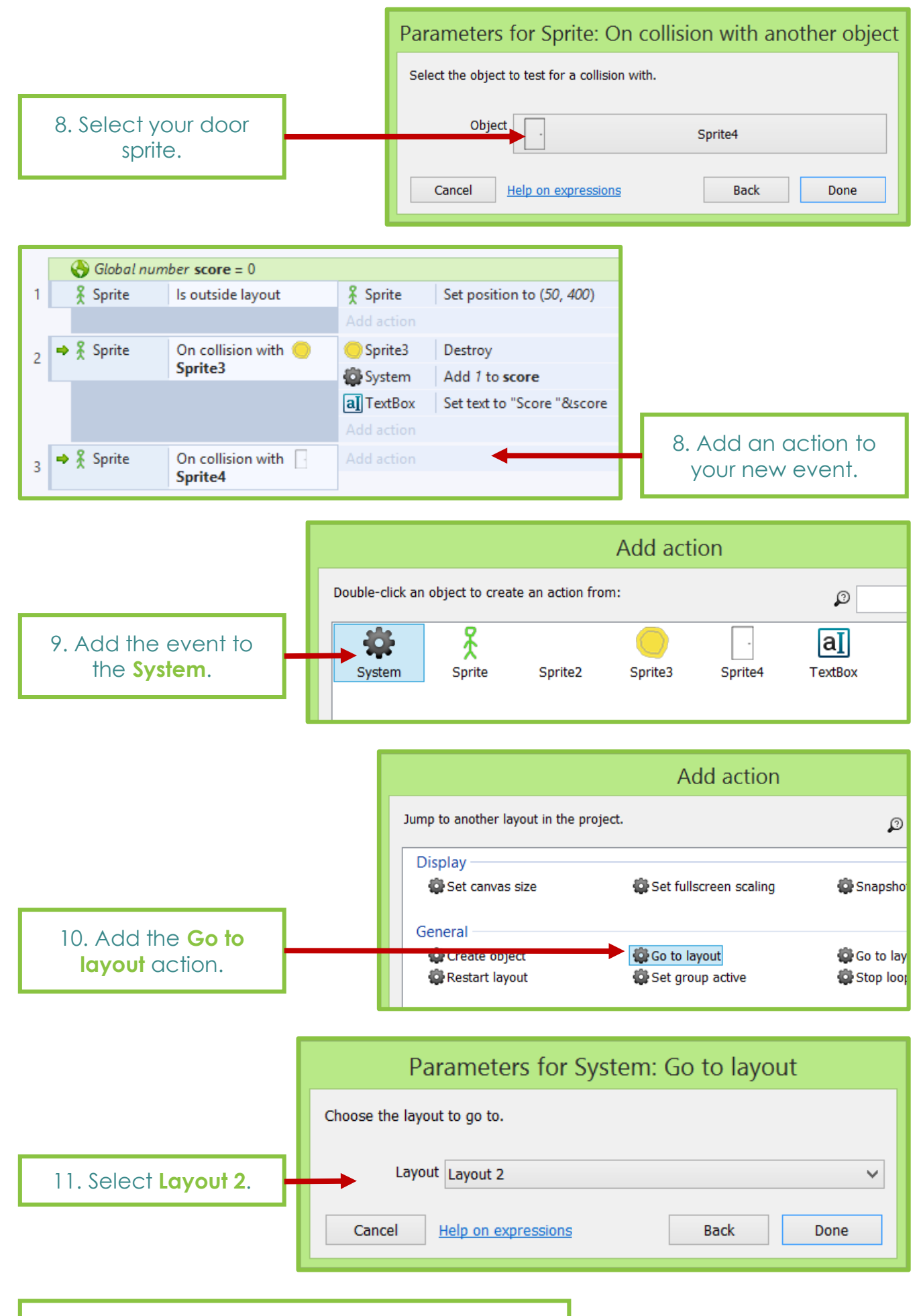

12. Now Run and test your updated game.